## **Hvordan kommer man i gang med OIO-UBL**

Vi anbefaler at følge 3 trin når man vil i gang med OIO-UBL:

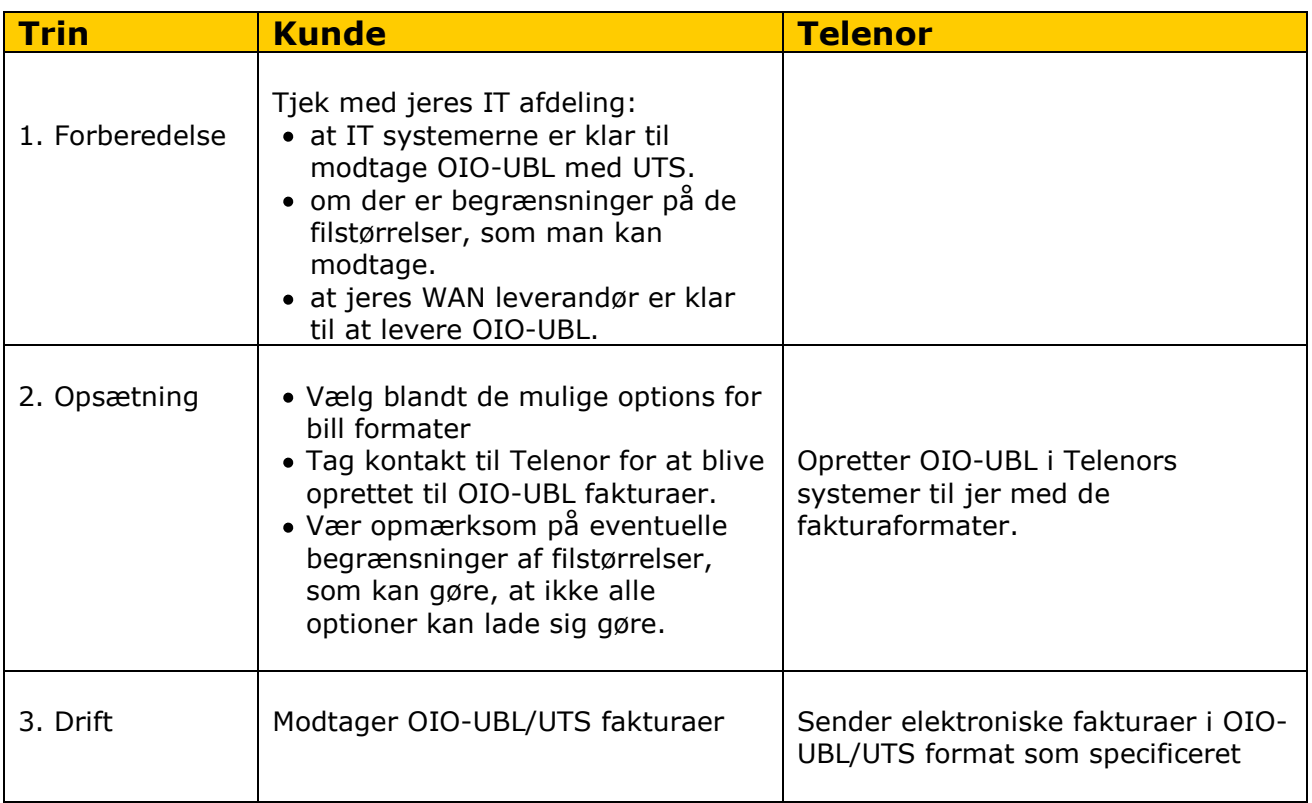